# **Collect an Account Receivable**

The Receive Payments window is used to process and record the collection of an account receivable. After entering information and saving the completed Receive Payments window, the following has occurred:

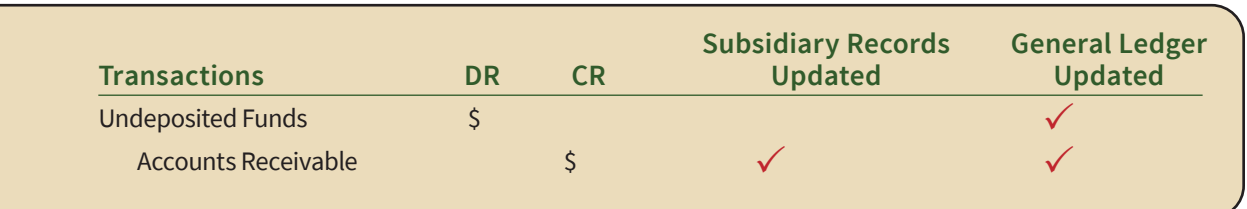

*QuickBooks* keeps track of money received in the Undeposited Funds Account. Money is kept in the fund until it is deposited into the bank.

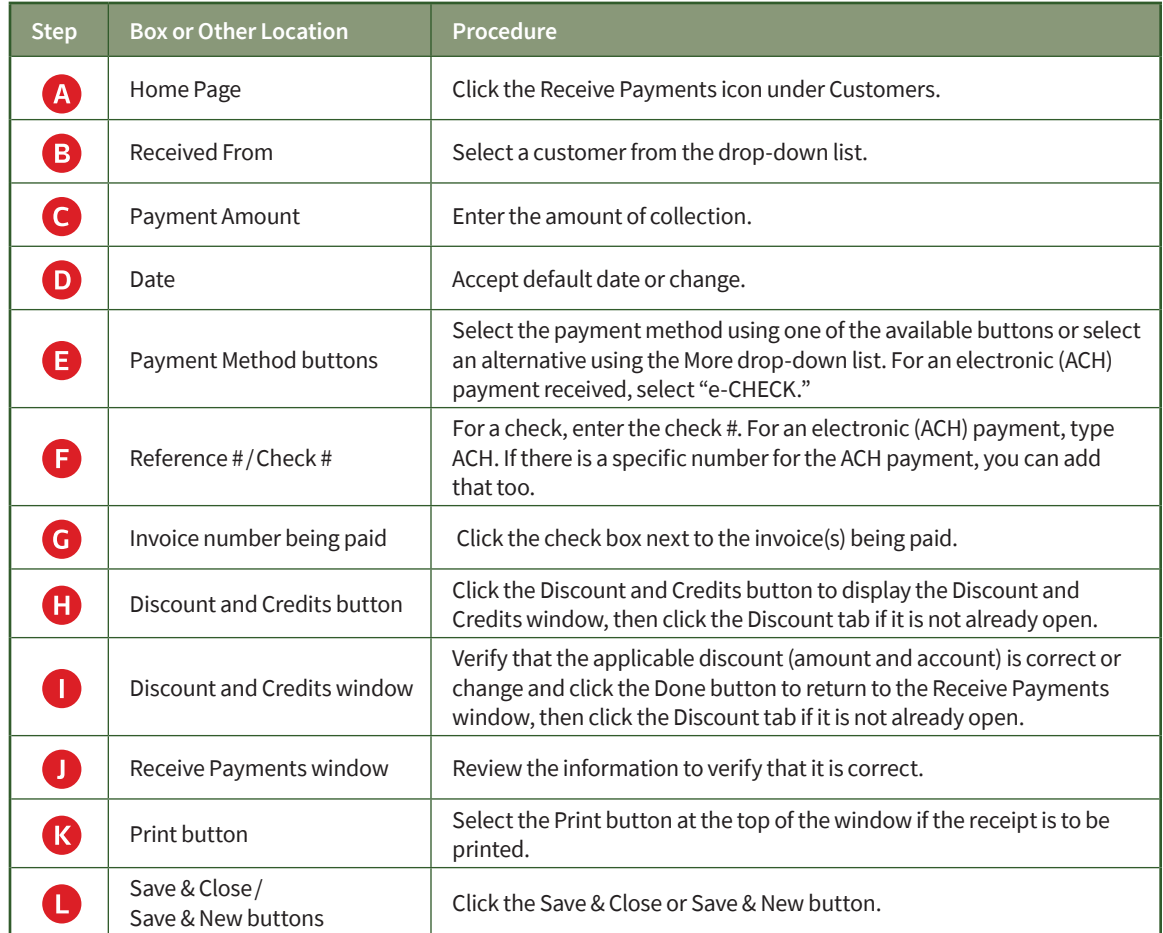

### **Quick Reference Table**

### **Collect an Account Receivable**

#### *QuickBooks* windows

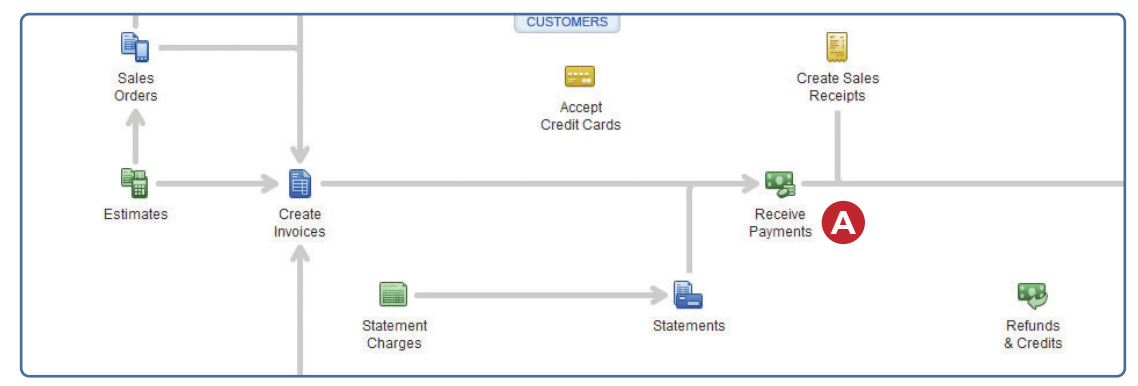

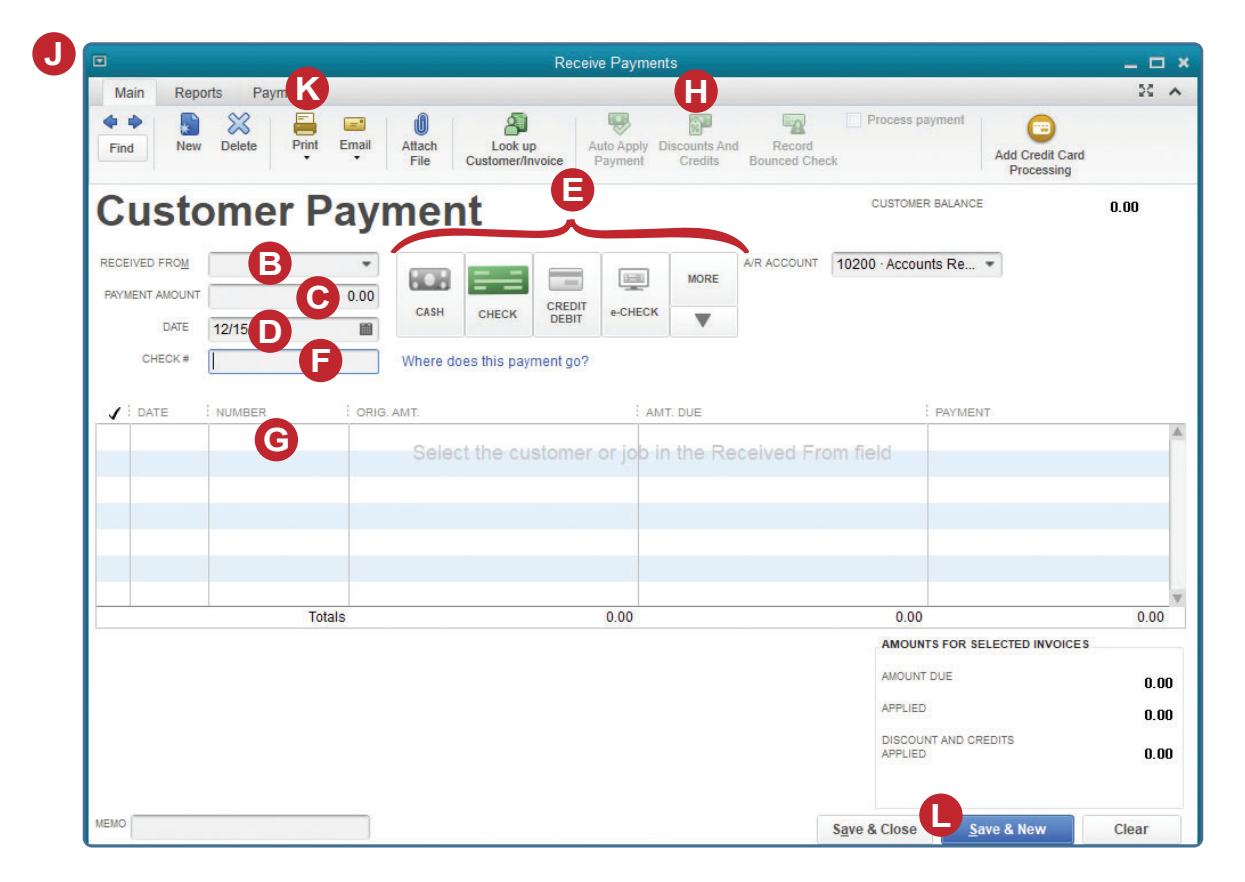

*(windows continued on the following page)*

## **Collect an Account Receivable**

#### *QuickBooks* windows *(continued)*

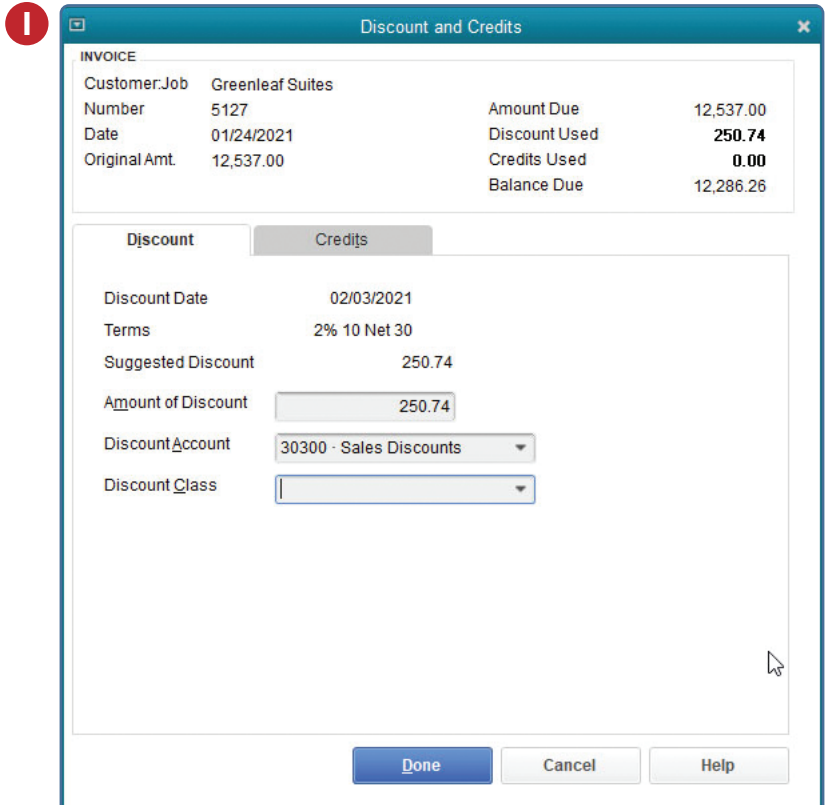